# <span id="page-0-0"></span>MS211 - Cálculo Numérico Aula 7 – Métodos de Gauss-Jacobi e Gauss-Seidel.

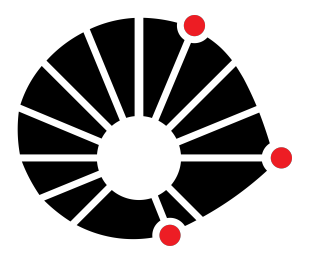

Marcos Eduardo Valle Matemática Aplicada IMECC - Unicamp

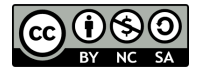

## **UNICAMP**

## Introdução

Uma matriz **A** é dita esparsa se possui uma quantidade relativamente pequena de elementos não-nulos.

## Introdução

Uma matriz **A** é dita esparsa se possui uma quantidade relativamente pequena de elementos não-nulos.

Matrizes esparsas aparecem em muitas áreas como teoria dos grafos e resolução numérica de equações diferenciais.

## Introdução

Uma matriz **A** é dita esparsa se possui uma quantidade relativamente pequena de elementos não-nulos.

Matrizes esparsas aparecem em muitas áreas como teoria dos grafos e resolução numérica de equações diferenciais.

Exemplos incluem:

- ' O *Google* trabalha com matrizes gigantescas contendo informações dos *links* das páginas na *internet*. Essas matrizes geralmente são esparsas e algumas delas possuem aproximadamente 10 elementos não-nulos por linha ou coluna. A multiplicação dessas matrizes por um vetor requer aproximadamente 20*n* operações aritméticas, em que *n* denota a dimensão do vetor.
- ' A cúpula geodésica.

## Cúpula Geodésica

Richard Buckminster (Bucky) Fuller desenvolveu estruturas chamadas **cúpulas ou domos geodésicos**.

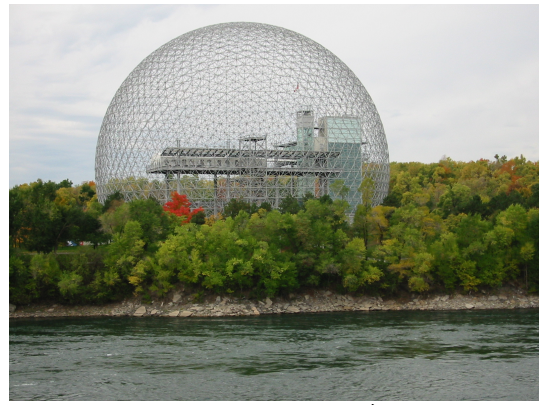

("Biosphère Montréal" by Cédric THÉVENET.

[https://en.wikipedia.org/wiki/Buckminster\\_Fuller#/media/File:Biosphère\\_Montrèal.jpg](https://en.wikipedia.org/wiki/Buckminster_Fuller#/media/File:Biosph�re_Montr�al.jpg))

A cúpula geodésica aparece também na molécula de carbono e na bola de futebol.

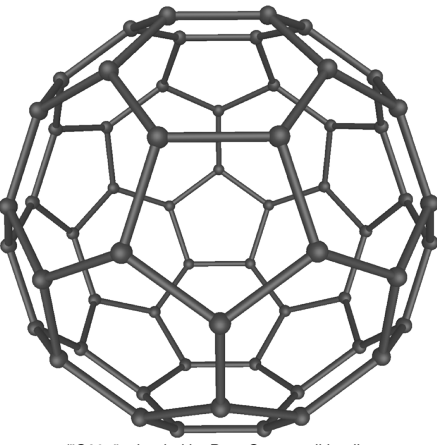

("C60a"uploaded by Bryn C at en.wikipedia.

[https://commons.wikimedia.org/wiki/File:C60a.png#/media/File:C60a.png]( https://commons.wikimedia.org/wiki/File:C60a.png#/media/File:C60a.png))

### Esta cúpula corresponde à uma forma de carbono pura com 60 átomos.

Marcos Eduardo Valle **[MS211 - Cálculo Numérico](#page-0-0)** Antico Antico Antico 4/18

Os pontos na cúpula geodésica estão distribuídos de modo que a distância de um ponto com seus três vizinhos é a mesma.

Os pontos na cúpula geodésica estão distribuídos de modo que a distância de um ponto com seus três vizinhos é a mesma.

A matriz de adjacência **B**  $\in \mathbb{R}^{60 \times 60}$  mostrada abaixo é simétrica e possui 3 elementos não-nulos por linha ou coluna, totalizando 180 elementos não-nulos.

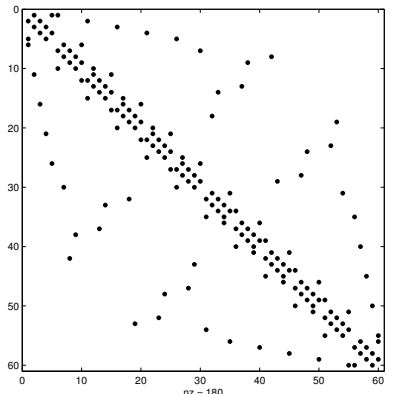

O produto **Bx** requer  $5 \times 60$  operações aritméticas.

Marcos Eduardo Valle **[MS211 - Cálculo Numérico](#page-0-0)** 1996 - Calculo Numérico 1997 - Calculo Numérico 1997 - SI 1897 - S

A fatoração LU de **B** fornece os fatores mostrados abaixo:

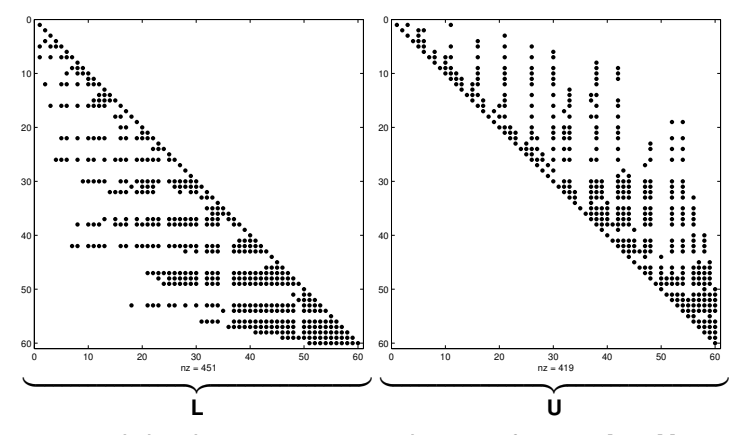

O número total de elementos não-nulos nos fatores **L** e **U** são 451 e 419, respectivamente.

A fatoração LU de **B** fornece os fatores mostrados abaixo:

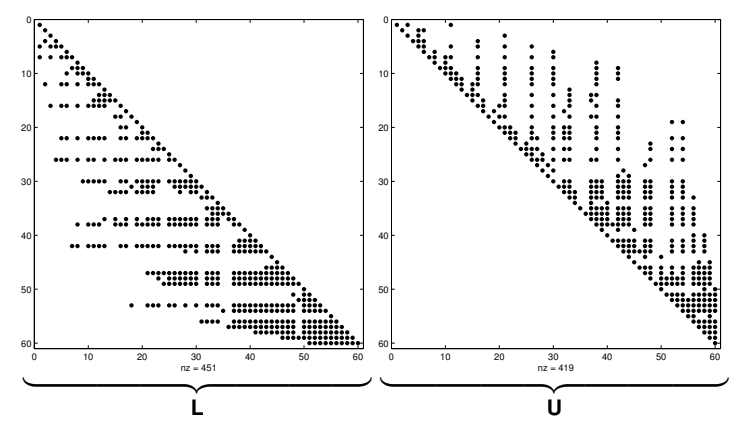

O número total de elementos não-nulos nos fatores **L** e **U** são 451 e 419, respectivamente.

O número de operações efetuadas para determinar **L** e **U** foi aproximadamente 1.4  $\times$  10<sup>5</sup> (fatoração LU sem adaptações).

Tais métodos iterativos preservam a estrutura esparsa da matriz e, portanto, efetuam menos operações e consomem menos espaço na memória.

Tais métodos iterativos preservam a estrutura esparsa da matriz e, portanto, efetuam menos operações e consomem menos espaço na memória.

Existem muitos métodos eficientes na literatura que vão além da ementa desse curso.

Tais métodos iterativos preservam a estrutura esparsa da matriz e, portanto, efetuam menos operações e consomem menos espaço na memória.

Existem muitos métodos eficientes na literatura que vão além da ementa desse curso.

Na aula de hoje, veremos o método de (Gauss-)Jacobi e Gauss-Seidel.

## Motivação para o Método de Jacobi

Considere um sistema linear  $Ax = b$ , em que  $A \neq b$  uma matriz não-singular (supostamente esparsa) com  $a_{ii} \neq 0, \forall i = 1, \ldots, n$ .

### Motivação para o Método de Jacobi

Considere um sistema linear  $Ax = b$ , em que  $A \neq b$  uma matriz não-singular (supostamente esparsa) com  $a_{ii} \neq 0, \forall i = 1, \ldots, n$ .

Isolando *x<sup>i</sup>* de cada linha, escrevemos o sistema linear

$$
\begin{cases}\na_{11}x_1 + a_{12}x_2 + \ldots + a_{1n}x_n = b_1, \\
a_{21}x_1 + a_{22}x_2 + \ldots + a_{2n}x_n = b_2, \\
\vdots \qquad \vdots \qquad \vdots \qquad \vdots \\
a_{n1}x_1 + a_{n2}x_2 + \ldots + a_{nn}x_n = b_n,\n\end{cases}
$$

como

$$
\begin{cases}\nx_1 = (b_1 - (a_{12}x_2 + \dots + a_{1n}x_n))/a_{11}, \\
x_2 = (b_2 - (a_{21}x_1 + \dots + a_{2n}x_n))/a_{22}, \\
\vdots \qquad \vdots \qquad \vdots \qquad \vdots \\
x_n = (b_n - (a_{n1}x_1 + \dots + a_{n,n-1}x_{n-1}))/a_{nn}.\n\end{cases}
$$

### Método de Jacobi

Dada uma aproximação inicial **x**<sup>(0)</sup> para a solução do sistema  $Ax = b$ , o método de Jacobi define a sequência de vetores { $\mathbf{x}^{(k)}\}_{k\geqslant0}$  através da seguinte relação de recorrência:

$$
\begin{cases}\nx_1^{(k+1)} = \left(b_1 - (a_{12}x_2^{(k)} + \dots + a_{1n}x_n^{(k)})\right)/a_{11}, \\
x_2^{(k+1)} = \left(b_2 - (a_{21}x_1^{(k)} + \dots + a_{2n}x_n^{(k)})\right)/a_{22}, \\
\vdots \qquad \vdots \qquad \vdots \qquad \vdots \\
x_n^{(k+1)} = \left(b_n - (a_{n1}x_1^{(k)} + \dots + a_{n,n-1}x_{n-1}^{(k)})\right)/a_{nn},\n\end{cases}
$$

 $para k = 0, 1, ...$ 

### Observação

Para aplicar o método de Jacobi, devemos ter  $a_{ii} \neq 0$ , para todo *i*.

Use o método de Jacobi, com aproximação inicial  $\mathbf{x}^{(0)} = [0, 0]^T$ , para determinar a solução do sistema linear

#

$$
\begin{cases} 2x_1 + x_2 = 1, \\ 3x_1 + 4x_2 = -1. \end{cases}
$$

Use o método de Jacobi, com aproximação inicial  $\mathbf{x}^{(0)} = [0, 0]^T$ , para determinar a solução do sistema linear

#

$$
\begin{cases} 2x_1 + x_2 = 1, \\ 3x_1 + 4x_2 = -1. \end{cases}
$$

#### Na segunda iteração, encontramos

$$
\begin{cases}\nx_1^{(2)} = \frac{1}{2}(1 - x_2^{(1)}) = \frac{1}{2}(1 + \frac{1}{4}) = \frac{5}{8} \\
x_2^{(2)} = \frac{1}{4}(-1 - 3x_1^{(1)}) = \frac{1}{4}(-1 - 3\frac{1}{2}) = -\frac{5}{8}\n\end{cases}
$$

Use o método de Jacobi, com aproximação inicial  $\mathbf{x}^{(0)} = [0, 0]^T$ , para determinar a solução do sistema linear

#

$$
\begin{cases} 2x_1 + x_2 = 1, \\ 3x_1 + 4x_2 = -1. \end{cases}
$$

#### Na terceira iteração, encontramos

$$
\begin{cases}\nx_1^{(3)} = \frac{1}{2}(1 - x_2^{(2)}) = \frac{1}{2}(1 + \frac{5}{8}) = \frac{13}{16} \\
x_2^{(3)} = \frac{1}{4}(-1 - 3x_1^{(2)}) = \frac{1}{4}(-1 - 3\frac{5}{8}) = -\frac{23}{32}\n\end{cases}
$$

## Critério de Parada

Além do número máximo de iterações, usamos a diferença entre duas iterações consecutivas como critério de parada do método de Jacobi.

Além do número máximo de iterações, usamos a diferença entre duas iterações consecutivas como critério de parada do método de Jacobi.

Formalmente, paramos as iterações quando a diferença relativa de duas iterações consecutivas satisfaz

$$
D_r = \frac{\max\{|x_i^{(k+1)} - x_i^{(k)}|, i = 1, \ldots, n\}}{\max\{|x_i^{(k+1)}|, i = 1, \ldots, n\}} \leq \tau,
$$

em que  $\tau > 0$  é uma certa tolerância.

Além do número máximo de iterações, usamos a diferença entre duas iterações consecutivas como critério de parada do método de Jacobi.

Formalmente, paramos as iterações quando a diferença relativa de duas iterações consecutivas satisfaz

$$
D_r = \frac{\max\{|x_i^{(k+1)} - x_i^{(k)}|, i = 1, \dots, n\}}{\max\{|x_i^{(k+1)}|, i = 1, \dots, n\}} \leq \tau,
$$

em que  $\tau > 0$  é uma certa tolerância.

De forma alternativa, podemos escrever:

$$
D_r = \frac{\|\mathbf{x}^{(k+1)} - \mathbf{x}^{(k)}\|_{\infty}}{\|\mathbf{x}^{(k+1)}\|_{\infty}} \leq \tau,
$$

 $em$  que  $\|v\|_{\infty} = \max_{i=1,\dots,n} \{|v_i|\}$ é uma norma vetorial.

Use o método de Jacobi, com aproximação inicial  $\mathbf{x}^{(0)} = [0, 0]^T$  e  $\tau = 10^{-4}$  como critério de parada, para determinar a solução do sistema linear #

$$
\begin{cases} 2x_1 + x_2 = 1, \\ 3x_1 + 4x_2 = -1. \end{cases}
$$

Na primeira iteração, encontramos

$$
\begin{cases}\nx_1^{(1)} = \frac{1}{2}(1 - x_2^{(0)}) = \frac{1}{2} \\
x_2^{(1)} = \frac{1}{4}(-1 - 3x_1^{(0)}) = -\frac{1}{4}\n\end{cases}
$$

$$
D_r=\frac{\text{max}\{|\frac{1}{2}-0|,|\frac{-1}{4}-0|\}}{\text{max}\{|\frac{1}{2}|,|\frac{-1}{4}|\}}=\frac{\frac{1}{2}}{\frac{1}{2}}=1.
$$

Use o método de Jacobi, com aproximação inicial  $\mathbf{x}^{(0)} = [0, 0]^T$  e  $\tau = 10^{-4}$  como critério de parada, para determinar a solução do sistema linear  $\ddot{\phantom{a}}$ 

$$
\begin{cases} 2x_1 + x_2 = 1, \\ 3x_1 + 4x_2 = -1. \end{cases}
$$

#### Na segunda iteração, encontramos

$$
\begin{cases}\nx_1^{(2)} = \frac{1}{2}(1 - x_2^{(1)}) = \frac{1}{2}(1 + \frac{1}{4}) = \frac{5}{8} \\
x_2^{(2)} = \frac{1}{4}(-1 - 3x_1^{(1)}) = \frac{1}{4}(-1 - 3\frac{1}{2}) = -\frac{5}{8}\n\end{cases}
$$

$$
D_r=\frac{\text{max}\{|\frac{5}{8}-\frac{1}{2}|,|\frac{-5}{8}-\frac{-1}{4}|\}}{\text{max}\{|\frac{5}{8}|,|\frac{-5}{8}|\}}=\frac{3/8}{5/8}=\frac{3}{5}.
$$

Use o método de Jacobi, com aproximação inicial  $\mathbf{x}^{(0)} = [0, 0]^T$  e  $\tau = 10^{-4}$  como critério de parada, para determinar a solução do sistema linear  $\ddot{\phantom{a}}$ 

$$
\begin{cases} 2x_1 + x_2 = 1, \\ 3x_1 + 4x_2 = -1. \end{cases}
$$

#### Na terceira iteração, encontramos

$$
\begin{cases}\n x_1^{(3)} = \frac{1}{2}(1 - x_2^{(2)}) = \frac{1}{2}(1 + \frac{5}{8}) = \frac{13}{16} \\
 x_2^{(3)} = \frac{1}{4}(-1 - 3x_1^{(2)}) = \frac{1}{4}(-1 - 3\frac{5}{8}) = -\frac{23}{32}\n\end{cases}
$$

$$
D_r=\frac{\max\{\big|\frac{13}{16}-\frac{5}{8}\big|,\big|\frac{-23}{32}-\frac{-5}{8}\big|\}}{\max\{\big|\frac{-23}{32}\big|,\big|\frac{-23}{32}\big|\}}=\frac{3/16}{23/16}=\frac{3}{23}.
$$

Use o método de Jacobi, com aproximação inicial  $\mathbf{x}^{(0)} = [0, 0]^T$  e  $\tau = 10^{-4}$  como critério de parada, para determinar a solução do sistema linear #

$$
\begin{cases} 2x_1 + x_2 = 1, \\ 3x_1 + 4x_2 = -1. \end{cases}
$$

#### Na iteração 19, encontramos

$$
\begin{cases}\nx_1^{(19)} = \frac{1}{2}(1 - x_2^{(18)}) = 0.9999 \\
x_2^{(19)} = \frac{1}{4}(-1 - 3x_1^{(18)}) = -0.9999\n\end{cases}
$$

com

 $D_r = 7.3 \times 10^{-5}$ .

Geometricamente, o método de Jacobi produz a sequência de pontos vermelhos que convergem para  $(1, -1)$ .

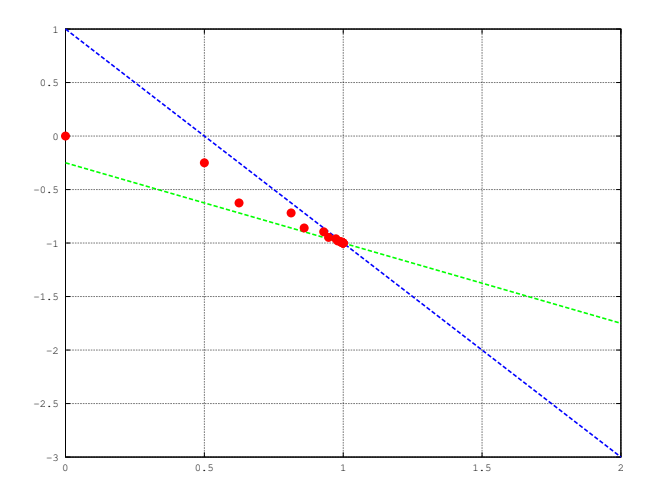

As linhas azul e verde correspondem as duas equações do sistema linear.

#### Marcos Eduardo Valle **[MS211 - Cálculo Numérico](#page-0-0)** 13 / 18 / 13 / 18

## Motivação para o Método de Gauss-Seidel

Considere um sistema linear  $Ax = b$ , em que  $A$  é uma matriz não-singular (supostamente esparsa) com  $a_{ii} \neq 0, \forall i = 1, \ldots, n$ .

## Motivação para o Método de Gauss-Seidel

Considere um sistema linear  $Ax = b$ , em que  $A \neq b$  uma matriz não-singular (supostamente esparsa) com  $a_{ii} \neq 0, \forall i = 1, \ldots, n$ .

No método de Jacobi, dado **x**<sup>(0)</sup>, definimos

$$
\begin{cases} x_1^{(k+1)}=\left(b_1-(a_{12}x_2^{(k)}+\ldots+a_{1n}x_n^{(k)})\right)/a_{11}, \\ x_2^{(k+1)}=\left(b_2-(a_{21}x_1^{(k)}+\ldots+a_{2n}x_n^{(k)})\right)/a_{22}, \\ \vdots \qquad \vdots \qquad \vdots \\ x_n^{(k+1)}=\left(b_n-(a_{n1}x_1^{(k)}+\ldots+a_{n,n-1}x_{n-1}^{(k)})\right)/a_{nn}, \end{cases}
$$

Note que  $x_i^{(k+1)}$  $\mu_j^{(k+1)}$  é determinando usando  $x_j^{(k)}$ *i* , para *i* ă *j*!

## Motivação para o Método de Gauss-Seidel

Considere um sistema linear  $Ax = b$ , em que  $A \neq b$  uma matriz não-singular (supostamente esparsa) com  $a_{ii} \neq 0, \forall i = 1, \ldots, n$ .

No método de Jacobi, dado **x**<sup>(0)</sup>, definimos

$$
\begin{cases} x_1^{(k+1)}=\left(b_1-(a_{12}x_2^{(k)}+\ldots+a_{1n}x_n^{(k)})\right)/a_{11}, \\ x_2^{(k+1)}=\left(b_2-(a_{21}x_1^{(k)}+\ldots+a_{2n}x_n^{(k)})\right)/a_{22}, \\ \vdots \qquad \vdots \qquad \vdots \\ x_n^{(k+1)}=\left(b_n-(a_{n1}x_1^{(k)}+\ldots+a_{n,n-1}x_{n-1}^{(k)})\right)/a_{nn}, \end{cases}
$$

Note que  $x_i^{(k+1)}$  $\mu_j^{(k+1)}$  é determinando usando  $x_j^{(k)}$ *i* , para *i* ă *j*!

No método de Gauss-Seidel, utilizam-se os valores atualizados  $x_i^{(k+1)}$  $\mu_j^{(k+1)}$ , para *i < j*, no cálculo de  $x_j^{(k+1)}$ .<sup>(n+1)</sup>.<br>*j* 

## Método de Gauss-Seidel

Dada uma aproximação inicial **x**<sup>(0)</sup> para a solução do sistema **Ax** = **b**, o método de Gauss-Seidel define { $\mathbf{x}^{(k)}\}_{k≥0}$  através da seguinte relação de recorrência para  $k = 0, 1, \ldots$ :  $\mathbb{R}^2$  $\ddot{\phantom{a}}$  $\ddot{\phantom{a}}$ 

$$
\begin{cases}\nx_1^{(k+1)} = \left(b_1 - (a_{12}x_2^{(k)} + \dots + a_{1n}x_n^{(k)})\right)/a_{11}, \\
x_2^{(k+1)} = \left(b_2 - (a_{21}x_1^{(k+1)} + \dots + a_{2n}x_n^{(k)})\right)/a_{22}, \\
\vdots \qquad \vdots \qquad \vdots \qquad \vdots \\
x_n^{(k+1)} = \left(b_n - (a_{n1}x_1^{(k+1)} + \dots + a_{n,n-1}x_{n-1}^{(k+1)})\right)/a_{nn},\n\end{cases}
$$

## Método de Gauss-Seidel

Dada uma aproximação inicial **x**<sup>(0)</sup> para a solução do sistema **Ax** = **b**, o método de Gauss-Seidel define { $\mathbf{x}^{(k)}\}_{k≥0}$  através da seguinte relação de recorrência para  $k = 0, 1, \ldots$ :  $\mathbb{R}^2$  $\ddot{\phantom{a}}$  $\ddot{\phantom{a}}$ 

$$
\begin{cases}\nx_1^{(k+1)} = \left(b_1 - (a_{12}x_2^{(k)} + \ldots + a_{1n}x_n^{(k)})\right)/a_{11}, \\
x_2^{(k+1)} = \left(b_2 - (a_{21}x_1^{(k+1)} + \ldots + a_{2n}x_n^{(k)})\right)/a_{22}, \\
\vdots \qquad \vdots \qquad \vdots \qquad \vdots \\
x_n^{(k+1)} = \left(b_n - (a_{n1}x_1^{(k+1)} + \ldots + a_{n,n-1}x_{n-1}^{(k+1)})\right)/a_{nn},\n\end{cases}
$$

Tal como no método de Jacobi, a diferença relativa

$$
D_r = \frac{\max\{|x_i^{(k+1)} - x_i^{(k)}|, i = 1, \ldots, n\}}{\max\{|x_i^{(k+1)}|, i = 1, \ldots, n\}} \leq \tau,
$$

é usado como critério de parada com tolerância  $\tau > 0$ .

Use o método de Gauss-Seidel, com aproximação inicial  $\boldsymbol{x}^{(0)} = [0, 0]^T$  e  $\tau =$  10<sup>-4</sup> como critério de parada, para determinar a solução do sistema linear

$$
\begin{cases} 2x_1 + x_2 = 1, \\ 3x_1 + 4x_2 = -1. \end{cases}
$$

### Na primeira iteração, encontramos

$$
\begin{cases}\nx_1^{(1)} = \frac{1}{2}(1 - x_2^{(0)}) = \frac{1}{2},\\
x_2^{(1)} = \frac{1}{4}(-1 - 3x_1^{(1)}) = \frac{1}{4}(-1 - 3\frac{1}{2}) = -\frac{5}{8},\n\end{cases}
$$

$$
D_r=\frac{\text{max}\{|\frac{1}{2}-0|,|\frac{-5}{8}-0|\}}{\text{max}\{|\frac{1}{2}|,|\frac{-5}{8}|\}}=\frac{5/8}{5/8}=1.
$$

Use o método de Gauss-Seidel, com aproximação inicial  $\boldsymbol{x}^{(0)} = [0, 0]^T$  e  $\tau =$  10<sup>-4</sup> como critério de parada, para determinar a solução do sistema linear

$$
\begin{cases} 2x_1 + x_2 = 1, \\ 3x_1 + 4x_2 = -1. \end{cases}
$$

### Na segunda iteração, encontramos

$$
\begin{cases}\n x_1^{(2)} = \frac{1}{2}(1 - x_2^{(1)}) = \frac{1}{2}(1 + \frac{5}{8}) = \frac{13}{16}, \\
 x_2^{(2)} = \frac{1}{4}(-1 - 3x_1^{(2)}) = \frac{1}{4}(-1 - 3\frac{13}{16}) = -\frac{55}{64},\n\end{cases}
$$

$$
D_r = \frac{\max\{\big|\frac{13}{16}-\frac{1}{2}\big|,\big|\frac{-55}{64}-\frac{-5}{8}\big|\}}{\max\{\big|\frac{13}{16}\big|,\big|\frac{-55}{64}\big|\}} = \frac{5/16}{55/64} = \frac{4}{11}.
$$

Use o método de Gauss-Seidel, com aproximação inicial  $\boldsymbol{x}^{(0)} = [0, 0]^T$  e  $\tau =$  10<sup>-4</sup> como critério de parada, para determinar a solução do sistema linear

$$
\begin{cases} 2x_1 + x_2 = 1, \\ 3x_1 + 4x_2 = -1. \end{cases}
$$

### Na terceira iteração, encontramos

$$
\begin{cases}\n x_1^{(3)} = \frac{1}{2}(1 - x_2^{(2)}) = \frac{1}{2}(1 + \frac{55}{64}) = \frac{119}{128}, \\
 x_2^{(3)} = \frac{1}{4}(-1 - 3x_1^{(3)}) = \frac{1}{4}(-1 - 3\frac{119}{128}) = -\frac{485}{512},\n\end{cases}
$$

$$
D_r=\frac{\max\{\big|\frac{119}{128}-\frac{13}{16}\big|,\big|\frac{-485}{512}-\frac{-55}{64}\big|\}}{\max\{\big|\frac{119}{128}\big|,\big|\frac{-485}{512}\big|\}}=\frac{12}{91}.
$$

Use o método de Gauss-Seidel, com aproximação inicial  $\boldsymbol{x}^{(0)} = [0, 0]^T$  e  $\tau =$  10<sup>-4</sup> como critério de parada, para determinar a solução do sistema linear

$$
\begin{cases} 2x_1 + x_2 = 1, \\ 3x_1 + 4x_2 = -1. \end{cases}
$$

#### Na iteração 11, encontramos

$$
\begin{cases}\nx_1^{(11)} = \frac{1}{2}(1 - x_2^{(10)}) = 0.9999 \\
x_2^{(11)} = \frac{1}{4}(-1 - 3x_1^{(11)}) = -0.9999\n\end{cases}
$$

com

 $Dr = 4.6 \times 10^{-5}$ .

Geometricamente, o método de Gauss-Seidel produz a sequência de pontos vermelhos que convergem para  $(1, -1)$ .

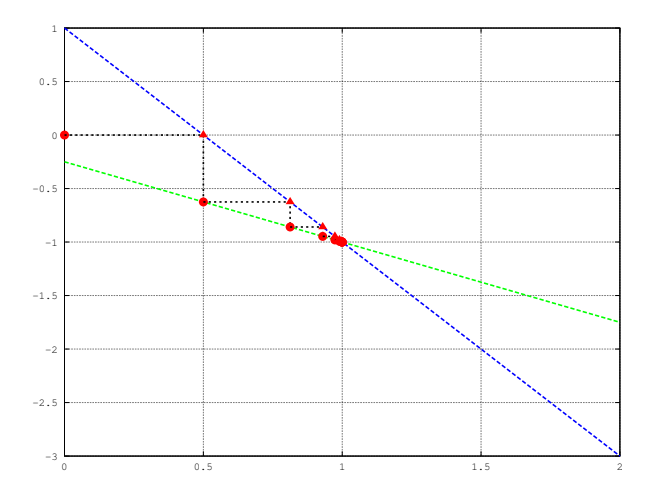

As linhas azul e verde correspondem as duas equações do sistema linear.

Marcos Eduardo Valle **[MS211 - Cálculo Numérico](#page-0-0)** 17/18

Os métodos iterativos, que geralmente não modificam significativamente a estrutura da matriz **A**, possuem papel importante na resolução de sistemas lineares principalmente quando **A** é esparsa.

Os métodos iterativos, que geralmente não modificam significativamente a estrutura da matriz **A**, possuem papel importante na resolução de sistemas lineares principalmente quando **A** é esparsa.

Na aula de hoje apresentamos os métodos iterativos de Jacobi e Gauss-Seidel.

Os métodos iterativos, que geralmente não modificam significativamente a estrutura da matriz **A**, possuem papel importante na resolução de sistemas lineares principalmente quando **A** é esparsa.

Na aula de hoje apresentamos os métodos iterativos de Jacobi e Gauss-Seidel.

O método de Gauss-Seidel é, evidentemente, superior ao método de Jacobi! Contudo, o método de Jacobi pode ser interessante se implementado usando computação paralela!

<span id="page-41-0"></span>Os métodos iterativos, que geralmente não modificam significativamente a estrutura da matriz **A**, possuem papel importante na resolução de sistemas lineares principalmente quando **A** é esparsa.

Na aula de hoje apresentamos os métodos iterativos de Jacobi e Gauss-Seidel.

O método de Gauss-Seidel é, evidentemente, superior ao método de Jacobi! Contudo, o método de Jacobi pode ser interessante se implementado usando computação paralela!

Na próxima aula discutiremos a convergência desses métodos.

Muito grato pela atenção!